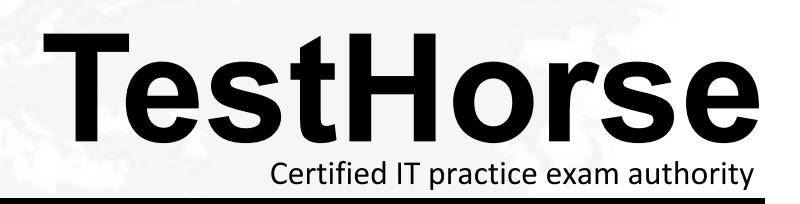

Accurate study guides, High passing rate! Testhorse provides update free of charge in one year!

## **Exam** : **250-300**

## **Title** : Administration of Backup Exec 10 for Windows

## **Version** : DEMO

1. Backup Exec catalogs are written in which two locations? (Choose two.)

A. tape

B. disk

C. database

D. job history Answer: AB

2. Which Backup Exec option enables the utilization of synthetic and off-host backups?

A. SAN Shared Storage Option (SSO)

B. Central Admin Server Option (CASO)

C. Advanced Disk-based Backup Option (ADBO)

D. Advanced Open File Option (AOFO) Answer: C

3. You have a Windows 2003 server that is also the domain controller for your Windows environment. This server is also a client that needs to be fully backed up every 24 hours. Which Windows role of the logon account enables you to fully protect the server?

A. Power User

B. Domain User

C. Domain Admins

D. Backup Operator Answer: C

4. A push installation of the Backup Exec Remote Agent for Windows Servers fails. You choose to perform a local installation of the Remote Agent using the Backup Exec installation media. Which two commands will perform a local installation of the Remote Agent? (Choose two.)

A. double-click WINNT\INSTALL\RANT32\SETUPAA.CMD

B. double-click WINNT\INSTALL\RANT32\setup.exe

C. WINNT\INSTALL\RANT32\setup.exe /RANT32: -s

D. WINNT\INSTALL\setup.exe /RAWS Answer: AC

5. You currently have an NT 4.0 SP6a computer with Backup Exec 8.6 installed. You will be performing an upgrade of the operating system to Windows 2000 along with an upgrade of Backup Exec to 10.0. What is the recommended upgrade path?

A. upgrade Backup Exec to 9.1, upgrade Backup Exec to 10.0, and then upgrade the operating system to Windows 2000

B. upgrade the operating system to Windows 2000, upgrade Backup Exec to 9.1, and then upgrade Backup Exec to 10.0

C. upgrade Backup Exec to 10.0 first, and then upgrade the operating system to Windows 2000

D. upgrade the operating system to Windows 2000 first, and then upgrade Backup Exec to 10.0 Answer: D

6. Which three items does the Backup Exec Environment Check Utility check prior to installing Backup Exec 10.0? (Choose three.)

- A. the current version of MDAC
- B. Port availability
- C. SMTP Server availability
- D. the presence of a CD-ROM

E. Domain Administrative Privileges Answer: ABE

7. You are installing Backup Exec for the first time. You want to use an existing account for the Backup Exec services. Which right needs to be granted to this account?

A. Shut down the system

B. Initiate external program

C. Allow Logon locally

D. Logon as a Service Answer: D

8. In Backup Exec, system media is considered to be all media that have been introduced into Backup Exec except media that have been allocated to \_\_\_\_\_\_\_\_

A. retired media

B. scratch media

C. cleaning media

D. a media set

Answer: D

9. Your network consists of the following: 1 - Windows 2003 Backup Exec media server 3 - Windows 2003 domain controllers 1 - Windows 2003 Server running Microsoft SQL Server 2 - Windows 2003 file servers 1 - Linux application server 4 - Mac OS X workstations 14 - Windows XP workstations For all systems to be backed up, how many must be running the Remote Agent for Windows Servers service?

A. 5

B. 7 and 200 and 200 and 200 and 200 and 200 and 200 and 200 and 200 and 200 and 200 and 200 and 200 and 200 and 200 and 200 and 200 and 200 and 200 and 200 and 200 and 200 and 200 and 200 and 200 and 200 and 200 and 200 a

C. 21 and 20 and 20 and 20 and 20 and 20 and 20 and 20 and 20 and 20 and 20 and 20 and 20 and 20 and 20 and 20

D. 26

Answer: C

10. Which two options will need to be reinstalled on remote servers after upgrading from Backup Exec 8.6 to Backup Exec 10.0? (Choose two.)

A. Remote Agent for Windows Servers

B. Agent for Exchange

C. Advanced Open File Option

D. Agent for SQL Answer: AC

11. You want to install Backup Exec into an existing SQL server instance. Into which two instances can Backup Exec be installed? (Choose two.)

A. Microsoft SQL Server Desktop Engine (MSDE) 2000

B. SQL Server 7.0

C. SQL Server 2000 SP2

D. SQL Server 2000 SP3a or later

Answer: AD 12. A single tape-drive Robotic Library is attached to the Backup Exec Server but does not display in the Backup Exec Devices window. The library is in the correct location under the Robotic Libraries tree, but instead of listing the drive underneath it, there is a listing of Unknown Drive. In addition, the drive name is listed under stand-alone drives. What is the probable solution?

A. restart the Backup Exec Server service

B. power down the Backup Exec Server and attached Robotic Library, and then power up the Robotic Library before powering up the Backup Exec Server

C. run the Device Configuration Wizard and drag the correct drive name to the position under the Robotic Library

D. The Robotic Library is unserialized, which Backup Exec does NOT support. The Robotic Library must be replaced with a serialized Robotic Library. Answer: C

13. Backup Exec has been installed successfully, but the physically attached tape drive is not visible within the Backup Exec Administration Console. The tape drive is showing in Microsoft Windows 2003 Device Manager under the Tape Devices branch. Which two actions can be performed to resolve this problem? (Choose two.)

A. restart the Backup Exec Server service

B. right-click the Devices tree in Backup Exec and select Scan for New Hardware

C. verify that the tape drive is on the VERITAS Backup Exec for Windows Servers Hardware Compatibility List

D. contact the tape drive manufacturer to confirm that there are no problems or updates necessary for the tape drive firmware Answer: CD

14. An administrator moves media from Media Set 1 to Retired Media Set. The overwrite protection period of the media had 22 hours remaining. What is the result of the move?

A. The overwrite protection period is set to infinite.

B. The overwrite protection period is set to zero.

C. If space remains on the media, the append period is reset to infinite.

D. The header is erased, the data is unrecoverable, and the tape is unusable. Answer: A

15. Backup Exec is installed on a Windows 2000 server. How do you verify that VERITAS drivers are installed for your tape device?

A. use Windows Device Manager to verify the driver provider

B. open Explorer and navigate to Program Files\VERITAS\Backup Exec\NT

C. in the Devices view in Backup Exec, right-click the tape device and select properties

D. in the registry, navigate to HKEY\_Local\_Machine\Software\VERITAS\Backup Exec\TapeDrivers Answer: A

16. What are two valid methods for removing tapes from a Robotic Library using Backup Exec functionality? (Choose two.)

A. create an export job for the tapes you need to export and then remove the tapes from the robotic library portal and the contract of the contract of the contract of the contract of the contract of the contract of the contract of the contract of the contract of the contract of the contract of the contract of the contract of the

B. use the nlock Robotic Library option in the devices tab and then open the robotic library door to remove the tapes

C. use the eject command for the tapes you wish to remove and then remove the tapes from the robotic library that is a state of the contract of the contract of the contract of the contract of the contract of the contract of the contract of the contract of the contract of the contract of the contract of the contract of the

D. choose the n-initialize Robotic Library option to allow Backup Exec to dismount the robotic library and then remove the tapes Answer: AB

17. Which three statements are true regarding the attributes of a device pool? (Choose three.)

A. The All Available Drives device pool can be deleted.

B. A drive can belong to more than one device pool.

C. A device pool can contain a different type of drives.

D. Because of reporting restrictions, drives can be added to a device pool but cannot be removed.

E. A device pool allows multiple jobs to target one pool so that there is dynamic load balancing. Answer: BCE

18. Choose the two correct statements concerning Erase and Label jobs. (Choose two.)

A. An Erase effectively renders the media blank and any data previously on it as inaccessible while a Label does not.

B. A Label applies a new name to a piece of media and effectively renders the data previously on it as inaccessible.

C. The Label operation enables you to define a custom name for media while leaving the existing data intact. The contract of the contract of the contract of the contract of the contract of the contract of the contract of the contract of the contract of the contract of the contract of the contract of the contract of the co

D. The main difference between an erase and a label job is that the label enables you to change the name of the media. Answer: BD

19. Which three methods could you use to place a tape into the Scratch media set? (Choose three.)

- A. scan media
- B. erase media
- C. rename media
- D. label media
- E. move media from a media set Answer: BDE

20. Which two status conditions can you apply to Backup-to-Disk folders? (Choose two.)

- A. Offline
- B. Online **B. Online** and **B. Online** and **B. Online** and **B. Online** and **B. Online** and **B. Online** and **B. Online**
- C. Paused
- D. Enabled
- E. Formatted Answer: CD

This document was created with Win2PDF available at http://www.win2pdf.com. [The unregistered version of Win2PDF is for evaluation or non-commercial use only.](http://www.win2pdf.com) This page will not be added after purchasing Win2PDF.